## **Adiós Google Reader, ¿bienvenido Atchus?**

Por Camilo Vera

Ahora que Google Reader no funciona más, muchos nos preguntamos ¿qué podremos hacer para importar y seguir gestionando nuestras suscripciones dinámicas RSS?

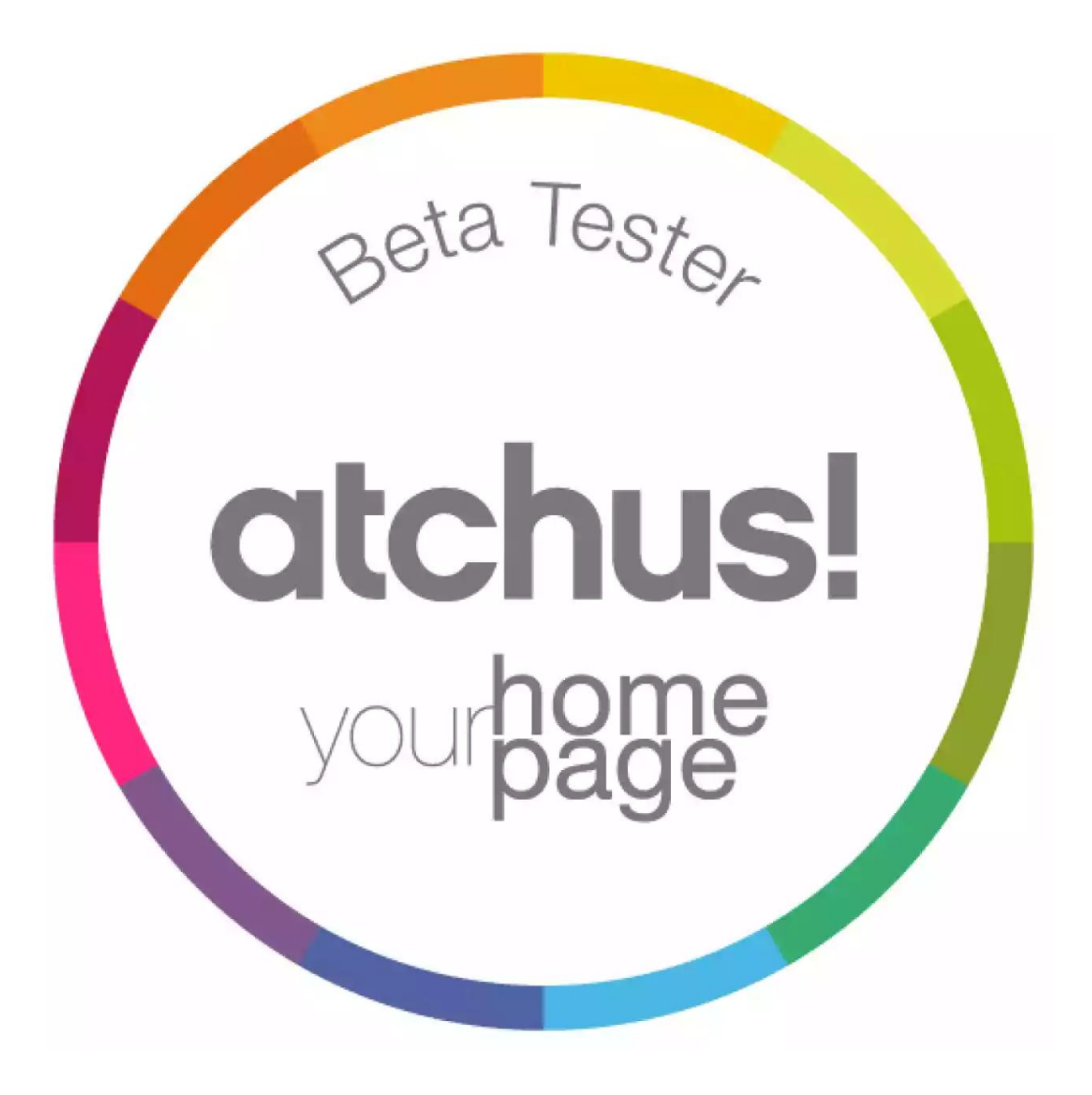

Ahora que *Google Reader* no funciona más, muchos nos preguntamos qué podremos hacer para importar y seguir gestionando nuestras suscripciones dinámicas. Es un poco absurdo

que el gigante de USA decidiera sacar de la red una plataforma tan útil y funcional y más aún después de invertirle todo el esfuerzo y el respaldo que lo caracterizan.

Al revisar en blogs, redes sociales, revistas especializadas y similares, las reacciones son lógicamente negativas y era de esperarse. La sensación generalizada es de impotencia y de malestar, desde el *Google Reader* se podía pasar horas y horas disfrutando de lecturas que se ajustaban a las necesidades del usuario; y no sólo eso, también clasificando, importando según intereses, gustos o deseos, todo ahorrando tiempo, de forma ordenada y concisa. La pregunta es: ¿cuál es la estrategia en esta movida de *Google*?, *¿*que las personas que usaban el *reader* migraran a otra solución?

Gracias a la tendencia global de desarrollar ideas funcionales e innovadoras propuesta por

Eric Ries (autor de *Lean Startup*),<sup>1</sup> y además a personas que decididamente hacen que soluciones maravillosas sean posibles, hoy contamos con plataformas que sustituyen perfectamente a *Reader Google*. En este caso quiero compartir el caso de Atchus, una solución desarrollada en España que facilita la importación de todas tus suscripciones con unos sencillos clicks para agregar nuevos RSS. También facilita la creación de carpetas, renombrar, reorganizar, compartir, comentar. En conclusión optimiza el tiempo de forma intuitiva, organizada y cómoda.

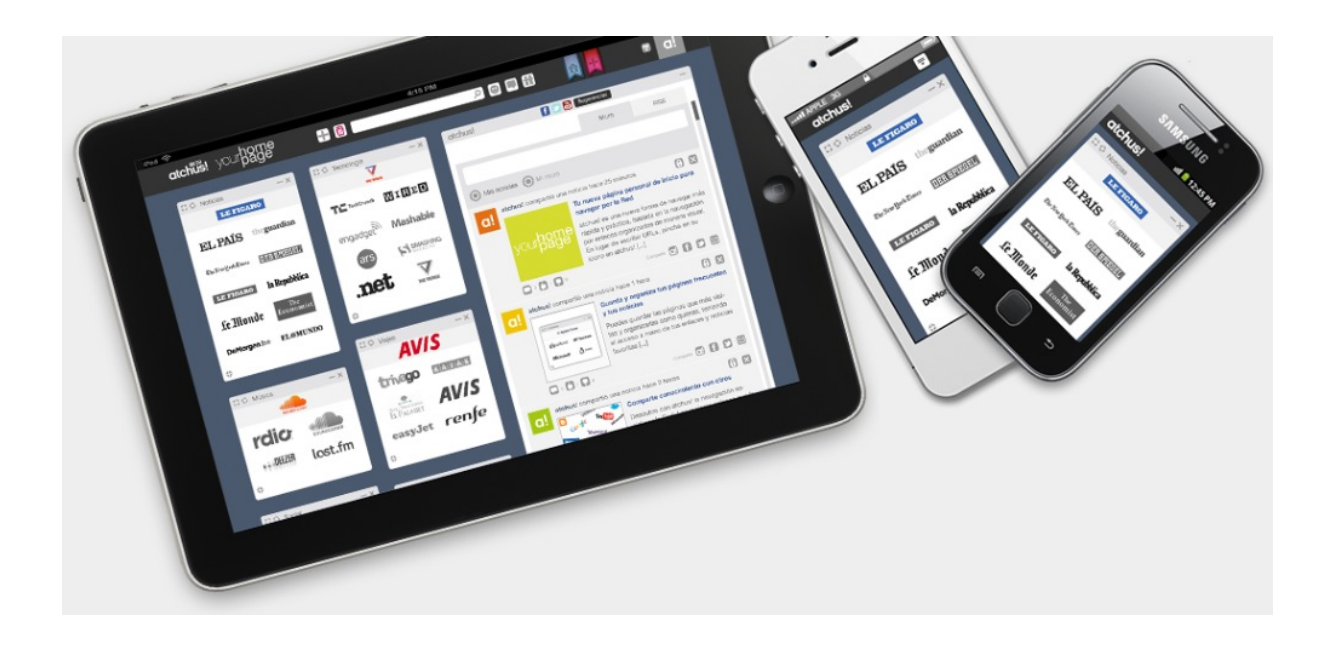